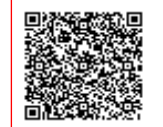

**I.C. GENAZZANO "G. GARIBALDI" C.F. 93008720588 C.M. RMIC8AD00T** AOO\_RM\_0001 - Protocollo Generale Prot. 0001163/U del 21/04/2020 12:53:48 IV.1 - Piar

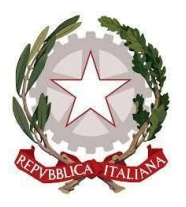

## MINISTERO DELL'ISTRUZIONE, DELL'UNIVERSITÀ E DELLA RICERCA UFFICIO SCOLASTICO REGIONALE PER IL LAZIO ISTITUTO COMPRENSIVO GENAZZANO "G. GARIBALDI" **Cod. Meccanografico RMIC8AD00T Codice Fiscale 93008720588 Conto Corrente Postale n. 26737049** e-mail *rmic8ad00t@istruzione.it* indirizzo pec *rmic8ad00t@pec.istruzione.it* sito web www.comprensivo-genazzano.gov.it **Sede di Genazzano Ufficio di segreteria** *Via della Signoretta 00030 Genazzano Tel. 069579055 Fax 0695570268* **Sede associata - San Vito Romano** *V.le Trento e Trieste, 30 00030 San Vito Romano Tel. 069571058*

A tutto il personale docente Alle famiglie

Sito web

## **Oggetto: Pubblicazione regolamento uso Google Meet**

Si pubblica in allegato alla presente il Regolamento per docenti e alunne/alunni relativo all'uso corretto di Meet.

Il documento è stato elaborato e concordato dalla Dirigente scolastica con i membri del team digitale ed è finalizzato ad un corretta e utile utilizzo della Piattaforma.

> LA DIRIGENTE SCOLASTICA *Dott.ssa Mara Marzullo\**

*\*Firma autografa sostituita a mezzo stampa ai sensi dell'art. 3 c. 2 D. Lgs n. 39/93*

## **REGOLAMENTO PER L'USO DI GOOGLE MEET**

## INDICAZIONI DI COMPORTAMENTO PER GLI ALUNNI DURANTE LE ATTIVITÀ DIDATTICHE IN VIDEOCONFERENZA

L'utilizzo di Hangouts Meet ha scopo esclusivamente didattico ed è un servizio gratuito che la scuola mette a disposizione degli studenti per la DAD (Didattica a Distanza). È richiesta una connessione internet (adsl o dati smartphone) e un dispositivo cioè un PC un Tablet o uno smartphone.

Si raccomanda a TUTTI autocontrollo nell'uso di questo strumento, al fine di evitare comportamenti scorretti che verrebbero immediatamente segnalati alla Dirigenza.

- È possibile partecipare a una videolezione solo con l'account istituzionale (del tipo *cognome.no@comprensivogaribaldi.com)*
	- Solo il docente può invitare altri partecipanti alla videolezione, silenziare un partecipante, rimuoverlo dalla videoconferenza
	- Durante la videoconferenza il microfono deve essere spento in partenza e la webcam accesa
	- Gli alunni possono comunicare i loro interventi tramite chat interna alla videoconferenza oppure se autorizzati ad intervenire dal docente
	- Occorre presentarsi alla video lezione provvisti del materiale richiesto dai docenti affinché la stessa risulti efficace
	- Bisogna esprimersi in maniera consona ed adeguata
	- Il docente organizza la videolezione comunicando la data e l'orario sul registro elettronico e, parallelamente, invierà una mail alla classe in cui saranno riportati disciplina, giorno, ora e nickname per la connessione
	- Gli studenti non potranno accedere a Meet se non dopo che il docente avrà avviato per primo la videoconferenza anche se sono già in possesso del nickname
	- Nella formazione a distanza valgono le regole già utilizzate nell'insegnamento in presenza: i partecipanti devono essere puntuali all'appuntamento, rispettare le consegne del docente e partecipare ordinatamente ai lavori che vi si svolgono
	- Qualora un partecipante dovesse uscire inavvertitamente dalla sessione di lavoro, può rientrare immediatamente riaprendo l'applicazione Meet e digitando nuovamente il nickname della stessa lezione
	- Il docente, una volta terminata la sessione, verificherà che tutti gli studenti si siano disconnessi e, solo per ultimo, si scollegherà a sua volta, premendo *"torna alla schermata home"*

Si ricorda inoltre che L'attività valutativa della DAD sarà volta a considerare l'impegno dei ragazzi, la loro partecipazione a distanza, la loro iniziativa, la loro creatività, la loro puntualità nell'assolvere ciò che è stato richiesto e non solo a misurare le conoscenze.

In particolare si ricorda che:

- Hangouts Meet ha un sistema di controllo molto efficace e puntuale che permette alla scuola di verificare in ogni momento gli accessi (utenti, orari e durata della connessione) e quindi è in grado di segnalare gli eventuali abusi, occorsi prima, durante, dopo ogni sessione di lavoro.
- Nel rispetto della normativa vigente sulla privacy, come nelle lezioni in presenza, è assolutamente vietato effettuare e diffondere foto/video relativi all'attività svolta.
- In ogni caso qualsiasi comportamento non consono all'attività scolastica o l'uso improprio dei materiali o degli interventi dei docenti che rechino danno, disturbo o addirittura offesa ai docenti stessi o agli altri alunni potrà comportare sanzioni disciplinari o la segnalazione alla Polizia Postale.